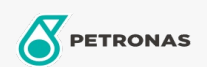

## **Transmission Fluid for Off-road**

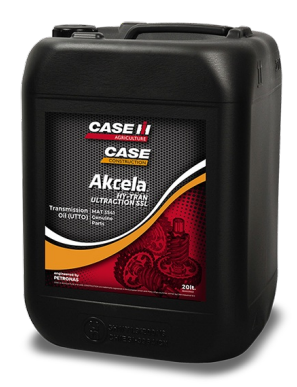

## **Akcela HY-TRAN ULTRACTION SSL**

## Range:

Long description: PETRONAS Akcela HY-TRAN ULTRACTION SSL is an All-Season multifunctional lubricant with a unique formulation specifically developed for latest CVT transmissions, hydraulic systems and wet brakes of CASE IH machinery. Its unique Ashless, Zinc-free technology provides an excellent water tolerance, preventing filter clogging, corrosion and cavitation, protecting the hydraulic and transmission systems even in the most severe and tough conditions.

**A** Product data sheet <br>A Safety data sheet

OEM Approvals - Only for Automotive: CNH MAT 3541

Application(s) - For Consumers pages: Agricultural Equipment, Construction; Quarry & Mining